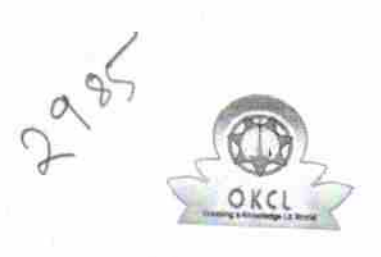

 $\pm$   $\alpha$ 

## eVidyalaya Half Yearly Report

压

Department of School & Mass Education, Govt.<br>of Odisha

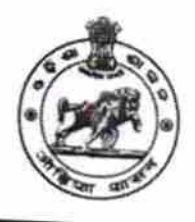

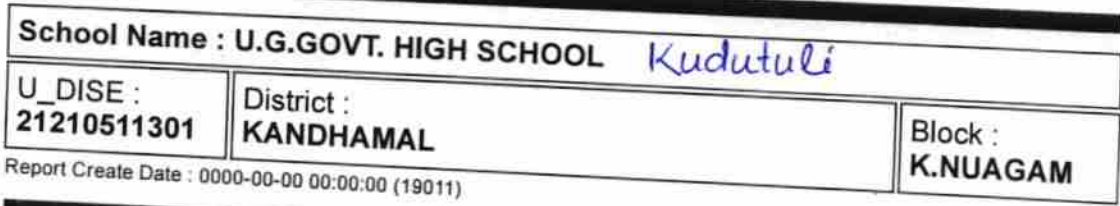

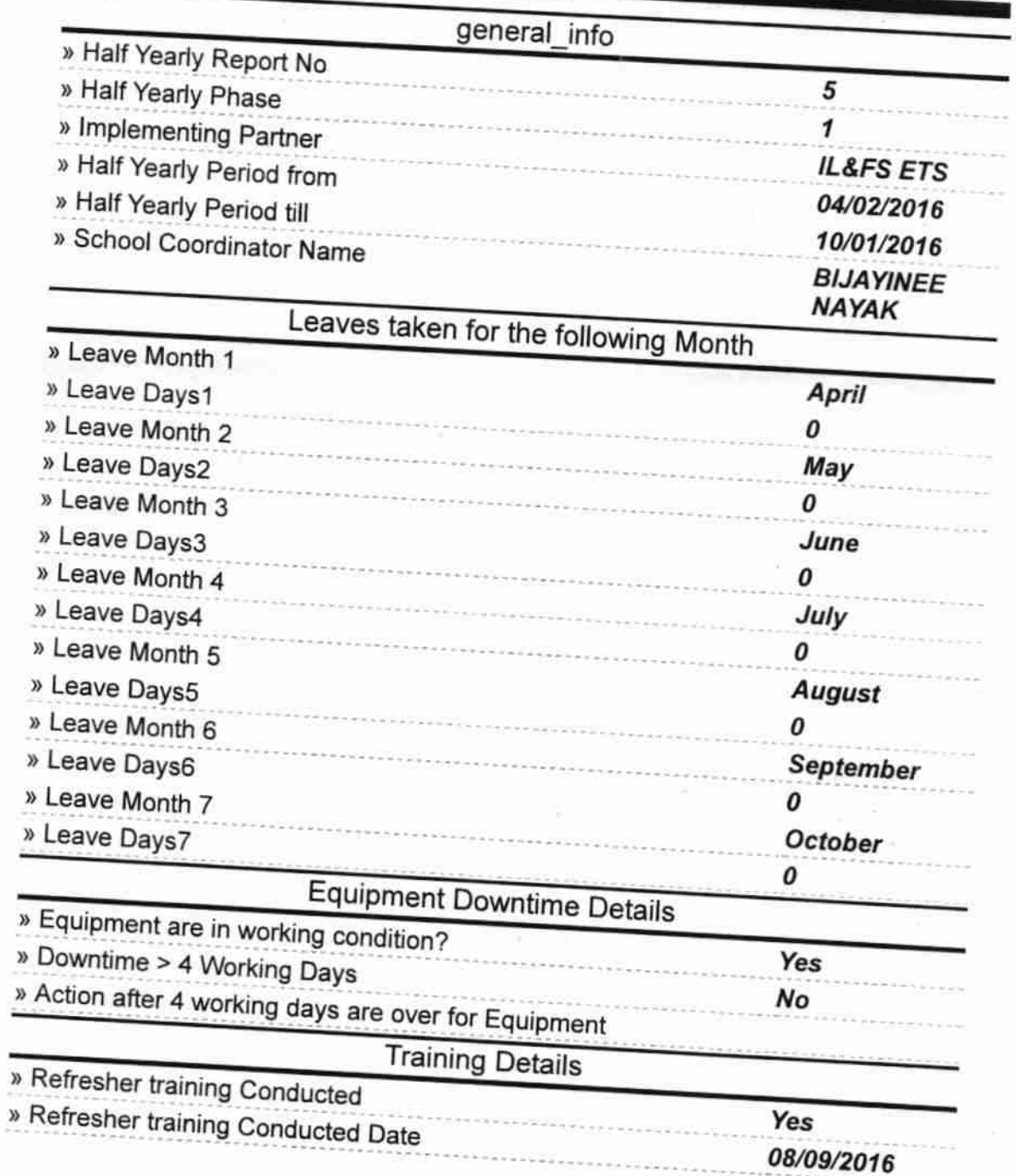

» If No; Date for next month

 $\mathbf{x}$ 

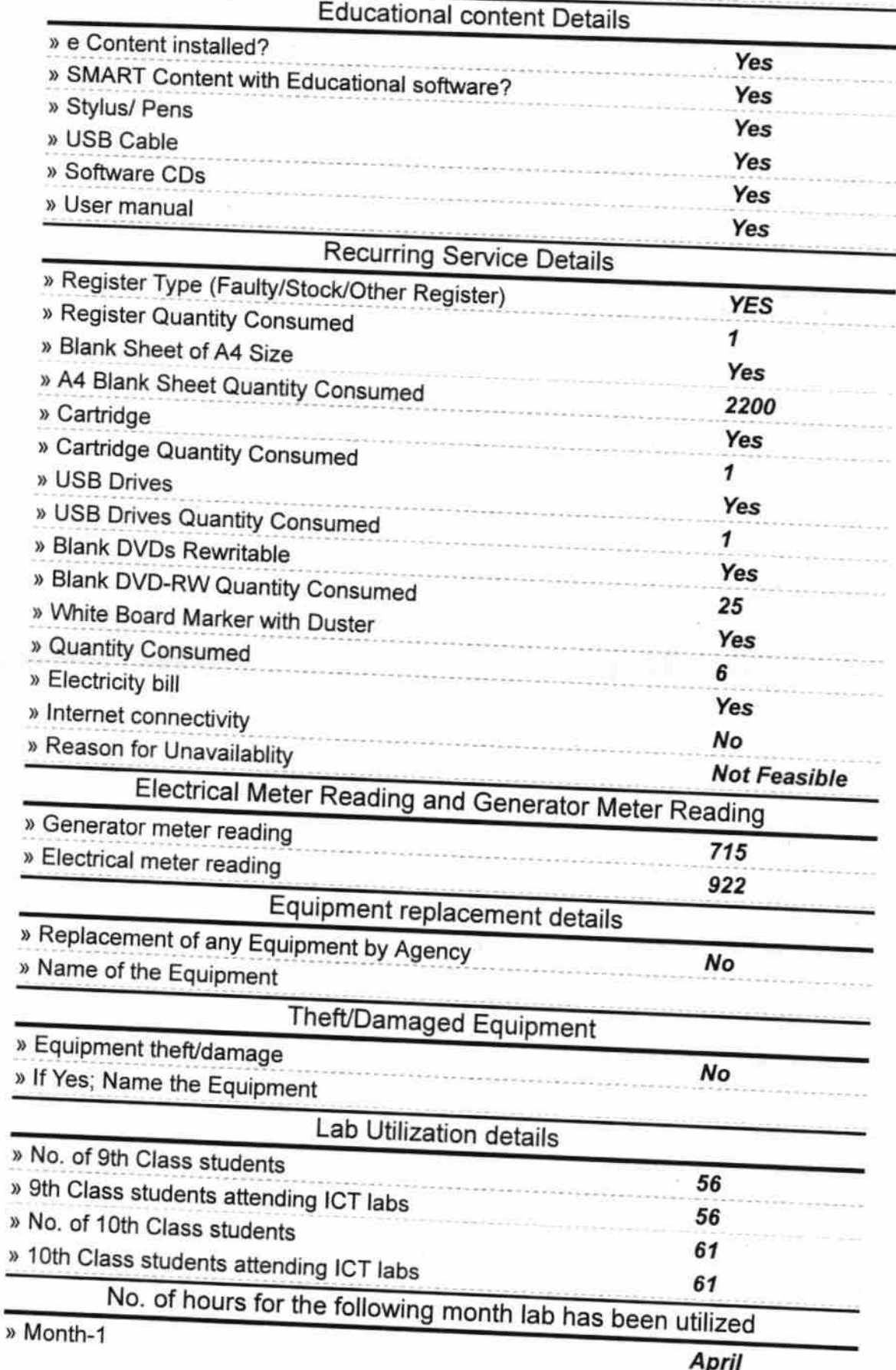

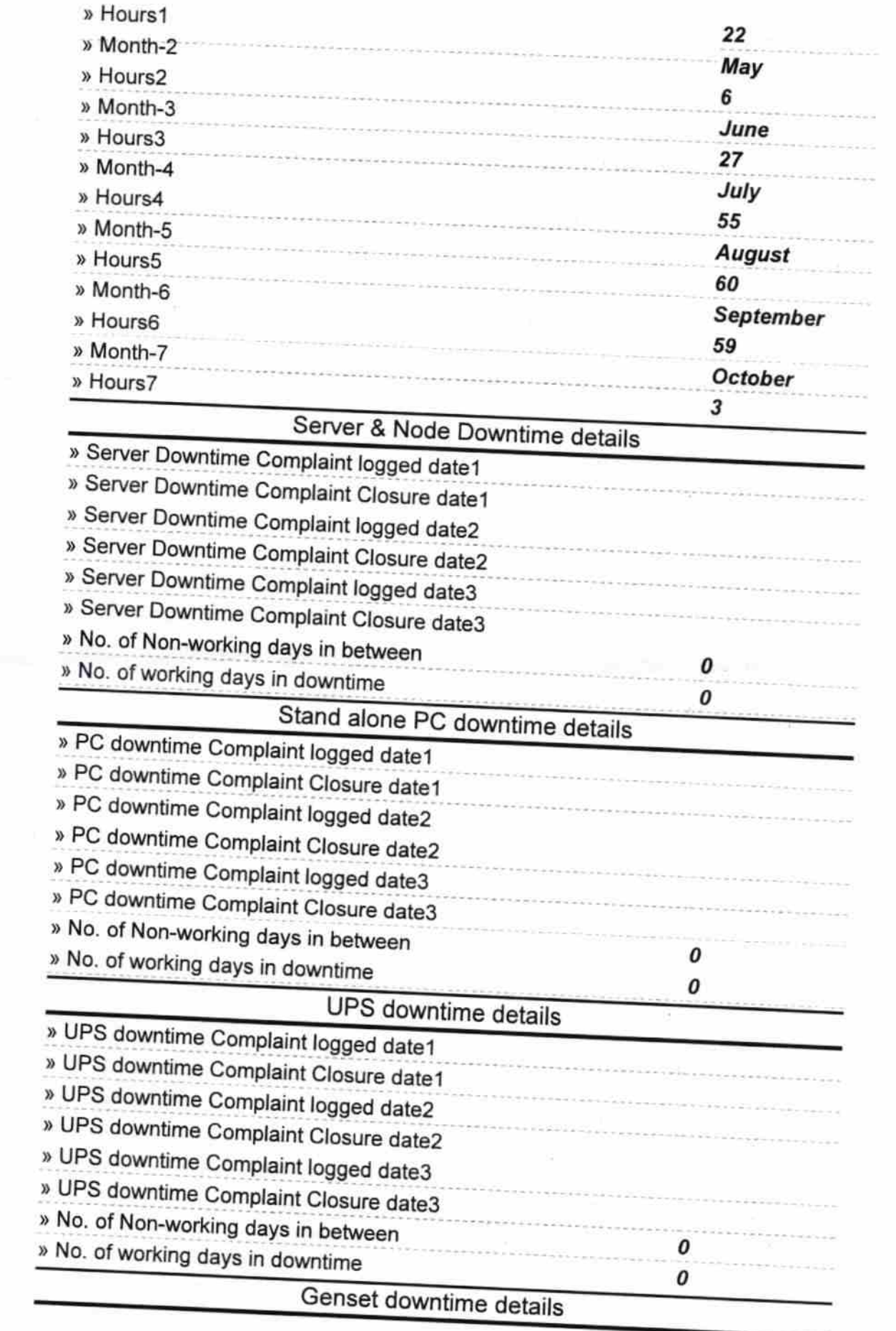

 $\omega^{\epsilon'}$ 

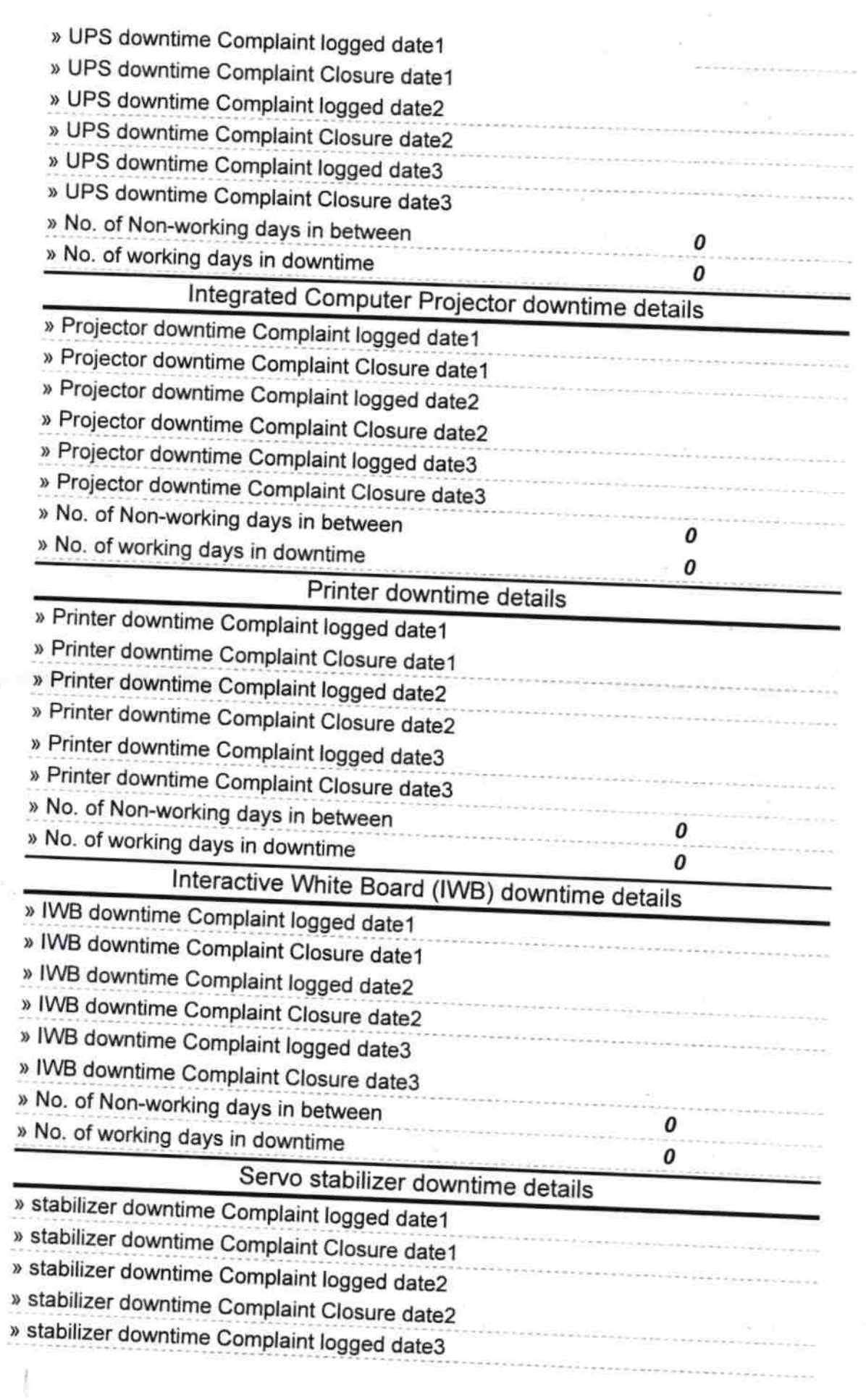

 $\frac{1}{N}$ 

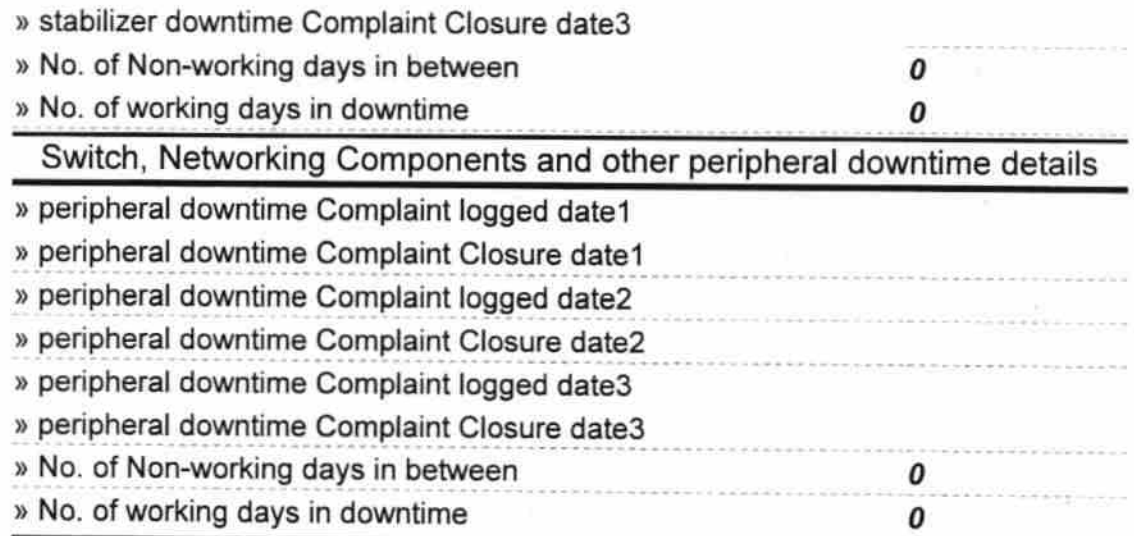

 $\frac{3}{\sqrt{2}}$ 

Ä.

Signature of Head Headmaster School, Master/Mistress with Sea